**MRS. LEENA J JACOB** 

**CLASS : XII SCIENCE** 

#### **SUBJECT : COMPUTER SCIENCE – PYTHON (083)**

### BOOK: COMPUTER SCIENCE (SUMITA ARORA) DHANPATRAI PUBLICATION. ONE TWO LINE REGISTER 200 PAGES.

NOTE: \*FOR NOW STUDENTS NEED NOT WORKY ABOUT THE TEXT BOOK OR REGISTER.

**\*KINDLY GO THROUGH THE NOTES** 

\* THE NOTES SHOULD BE WRITTEN IN ANY ROUGH REGISTER.

#### **UNIT I – PROGRAMMING AND COMPUTATIONAL THINKING**

#### **CHAPTER1 REVIEW OF PYTHON BASICS**

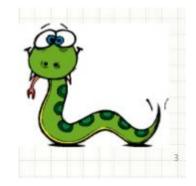

### WHAT IS PYTHON ?

- PYTHON IS PROGRFAMMING LANGUAGE ALSO KNOWN AS SCRIPTING LANGUAGE ,DEVELOPED BY GUIDO VAN ROSSUM IN 1991.
- PHYTHON IS A HIGH LEVEL GENERAL PURPOSE, OBJECT ORIENTED PROGRAMMING LANGUAGE.
- PYTHON IS AN INTERPRETED LANGUAGE.
- PYTHON IS A CROSS PLATFORM, FREE, AND OPEN SOURCE LANGUAGE
- PYTHON HAS A VARIETY OF USAGE SCRIPTING, WEB APPLICATION, , GUI PROGRAMS , DATABASE APPLICATIONS ETC.

#### **PYTHON IDLE (INTEGRATED DEVELOPMENT AND LEARNING ENVIRONMENT)**

## PYTHON IDLE PROVIDES TWO MODES OF WORKING -

### 1. INTERACTIVE MODE (PYTHON SHELL)

| -                |                                                                                                    |   |
|------------------|----------------------------------------------------------------------------------------------------|---|
|                  | *Python 3.6.6 Shell* – +                                                                                                    | × |
| Eile             | Edit Shell Debug Options Window Help                                                                                                    |   |
| [GC<br>Typ<br>>> | hon 3.6.6 [Anaconda custom (64-bit)] (default, Jun 28 2018, 17:14:51)<br>CC 7.2.0] on linux<br>e "copyright", "credits" or "license()" for more information.<br>> print('this is interactive mode')<br>is interactive mode<br>> |   |

2. SCRIPT MODE

ш

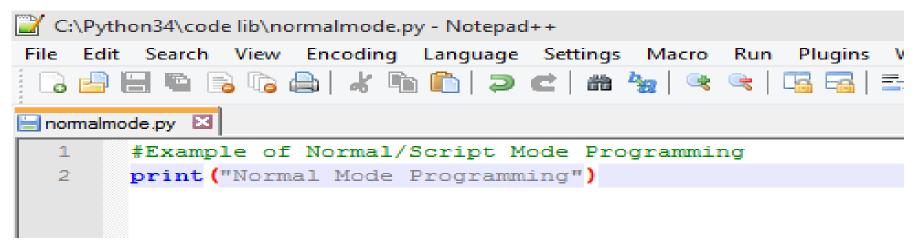

# **FUNDAMENTALS OF PYTHON**

### **CHARACTER SET**

| Python m        | A-Z, a-Z                                                                                                    |
|-----------------|----------------------------------------------------------------------------------------------------|
| Letters         | 0-9                                                                                                    |
| Digits          | space + - * / ** \ ( ) [ ] { } // = != == < , > . '" ···                                                                                                    |
| Special symbols | <pre>space {     &amp;# &lt;= &gt;= @_(underscore)&lt;/td&gt;&lt;/tr&gt;&lt;tr&gt;&lt;td&gt;© Whitespaces&lt;/td&gt;&lt;td&gt;Blank space, tabs &lt;math&gt;(\rightarrow)&lt;/math&gt;, carriage return &lt;math&gt;( \downarrow)&lt;/math&gt;, newline, for&lt;/td&gt;&lt;/tr&gt;&lt;tr&gt;&lt;td&gt;© Other characters&lt;/td&gt;&lt;td&gt;Python can process all ASCII and Unicode characters and data or literals.&lt;/td&gt;&lt;/tr&gt;&lt;tr&gt;&lt;td&gt;&lt;/td&gt;&lt;td&gt;&lt;/td&gt;&lt;/tr&gt;&lt;/tbody&gt;&lt;/table&gt;</pre> |

## **TOKENS IN PYTHON**

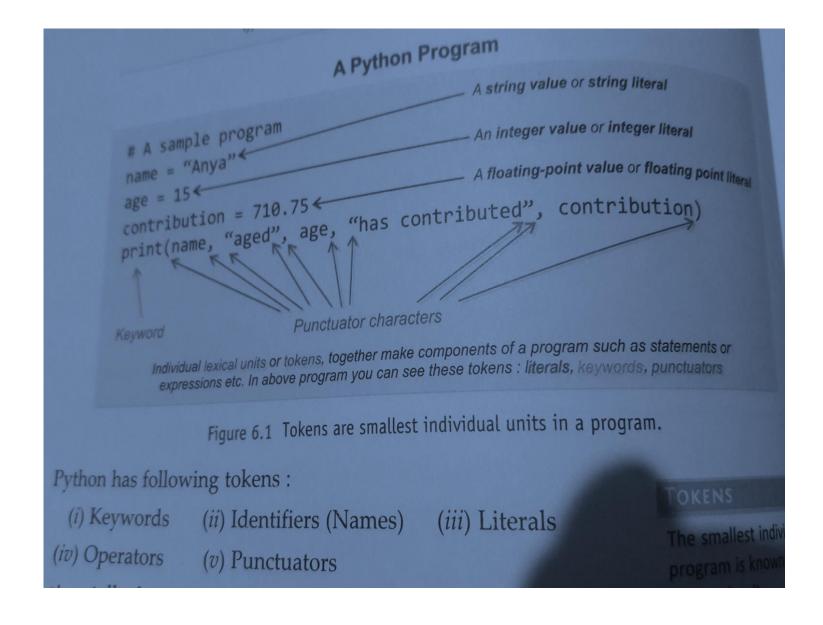

### **OPERATORS IN PYTHON**

#### **1. ARITHMETIC OPERATORS:**

Arithmetic operators are used to perform mathematical operations like addition subtraction, multiplication and division.

THE DIFFERENT ARITHMETIC OPERATORS ARE :-

|    | OPERATOR | DESCRIPTION                                                                | SYNTAX                    |
|----|----------|----------------------------------------------------------------------------|---------------------------|
| +  |          | Addition: adds two operands                                                | $\mathbf{x} + \mathbf{y}$ |
| -  |          | Subtraction: subtracts two operands                                        | x - y                     |
| *  |          | Multiplication: multiplies two operands                                    | x * y                     |
| /  |          | Division (float): divides the first operand by the second                  | x / y                     |
| // |          | Division (floor): divides the first operand by the second                  | x // y                    |
| %  | )        | Modulus: returns the remainder when first operand is divided by the second | x % y                     |

## **EXAMPLE OF ARITHMETIC OPERATORS**

```
# Examples of Arithmetic Operator
a = 9
b = 4
# Addition of numbers
add = a + b
# Subtraction of numbers
sub = a - b
# Multiplication of number
mul = a * b
# Division(float) of number
div1 = a / b
# Division(floor) of number
div2 = a // b
# Modulo of both number
mod = a \% b
```

# print results
print(add)
print(sub)
print(mul)
print(div1)
print(div2)
print(mod)

| Output: |  |
|---------|--|
| 13      |  |
| 5       |  |
| 36      |  |
| 2.25    |  |
| 2       |  |
| 1       |  |
|         |  |
|         |  |
|         |  |

## 2. ASSIGNMENT OPERATORS IN PYTHON

Assignment operators are used to assign values to variables:

| Operator | Example | Same As                       |
|----------|---------|-------------------------------|
| =        | x = 5   | <b>x</b> = 5                  |
| +=       | x += 3  | $\mathbf{x} = \mathbf{x} + 3$ |
| -=       | x -= 3  | $\mathbf{x} = \mathbf{x} - 3$ |
| *=       | x *= 3  | $\mathbf{x} = \mathbf{x} * 3$ |
| /=       | x /= 3  | $\mathbf{x} = \mathbf{x} / 3$ |
| %=       | x %= 3  | x = x % 3                     |
| //=      | x //= 3 | x = x // 3                    |
| **=      | x **= 3 | x = x ** 3                    |

# **3. RELATIONAL OR COMPARISON OPERATORS IN PYTHON**

| Operator | Name                     | Example |
|----------|--------------------------|---------|
| ==       | Equal                    | x == y  |
| !=       | Not equal                | x != y  |
| >        | Greater than             | x > y   |
| <        | Less than                | x < y   |
| >=       | Greater than or equal to | x >= y  |
| <=       | Less than or equal to    | x <= y  |

# **4. LOGICAL OPERATORS IN PYTHON**

## Logical operators are used to combine conditional statements:

| Operator | Description                                                        | Example                                     |
|----------|--------------------------------------------------------------------|---------------------------------------------|
| and      | <b>Returns True if both<br/>statements are true</b>                | x < 5 and x < 10                            |
| or       | <b>Returns True if one of the statements is true</b>               | x < 5 or x < 4                              |
| not      | <b>Reverse the result, returns<br/>False if the result is true</b> | not (A > B) IF A = 5, B = 7<br>not (F)<br>T |

# 5. PYTHON IDENTITY OPERATORS

#### IDENTITY OPERATORS ARE USED TO COMPARE THE OBJECTS, NOT IF THEY ARE EQUAL BUT IF THEY ARE ACTUALLY THE SAME OBJECT, WITH THE SAME MEMORY LOCATION:

| Operato<br>r | Description                                        | Example    |
|--------------|----------------------------------------------------|------------|
| is           | Returns True if both variables are the same object | x is y     |
| is not       | Returns True if both variables are not the same    | x is not y |

# 6. PYTHON MEMBERSHIP OPERATORS

MEMBERSHIP OPERATORS ARE USED TO TEST IF A SEQUENCE IS PRESENTED IN AN OBJECT:

| Operator | Description                                                                                 | Example    |
|----------|---------------------------------------------------------------------------------------------|------------|
| in       | <b>Returns True if a sequence with the specified value is present in the object</b>         | x in y     |
| not in   | <b>Returns True if a sequence with the specified value is<br/>not present in the object</b> | x not in y |

# 7. Python Bitwise Operators

Bitwise operators are used to compare (binary) numbers.

| OPERATOR | NAME | DESCRIPTION                                     |
|----------|------|-------------------------------------------------|
| &        | AND  | Sets each bit to 1 if both bits are 1           |
| 1        | OR   | Sets each bit to 1 if one of two bits is 1      |
| ^        | XOR  | Sets each bit to 1 if only one of two bits is 1 |
| ~        | NOT  | Inverts all the bits                            |

#### **CONTROL STATEMENTS IN PYTHON**

Control statements are used to control the flow of execution depending upon the specified condition/logic. There are three types of control statements

- 1. Decision Making Statements (if, elif, else)
- 2. Iteration Statements (while and for Loops)
- **3.** Jump Statements (break, continue, pass)

| Decision Making Statements (if, elif, else)<br>Syntax:<br>if(logic):<br>Statement/s<br>elif(logic):<br>Statement/s<br>else:<br>Statement/s                | Program<br>a=int(input("Enter any integer number :"))<br>if(a==0):<br>print("Number is Zero")<br>elif(a>0):<br>print("Number is +ve")<br>else:<br>print("Number is -ve" | Output<br>Enter any integer number :5<br>Number is Positive |
|----------------------------------------------------------------------------------------------------|----------------------------------------------------------------------------------------------------|-------------------------------------------------------------|
| Iteration Statements (while loop)<br>Syntax:<br>while(condition):<br>Statement/s                                                                          | Program<br>n=1<br>while(n<4):<br>print("Govind ", end=" ")<br>n=n+1                                                                                                    | Output Govind Govind Govind                                 |
| Iteration Statements (for loop)<br>Syntax:<br>for value in sequence:<br>Statement/s                                                                       | Program<br>for i in range(1, 6):<br>print(i, end=' ')                                                                                                    | Output 1 2 3 4 5                                            |
| Jump Statements (break, continue, pass)<br>Syntax<br>for val in sequence:<br>If (val== i):<br>break<br>if (val== j):<br>continue<br>if (val== k):<br>pass | Program<br>for i in range(1, 11):<br>if(i==3):<br>print(''hello'', end=' ')<br>continue<br>if(i==8):<br>break<br>if(i==5):<br>pass<br>else:<br>print(i, end=' ');       | Output 1 2 hello 4 6 7                                      |

#### LISTS IN PYTHON

In Python programming, a list is created by placing all the items (elements) inside a square bracket [], separated by commas.

It can have any number of items and they may be of different types (integer, float, string etc.).

| # empty list                                                                    | mylist = []                            |  |  |  |
|---------------------------------------------------------------------------------|----------------------------------------|--|--|--|
| # list of integers                                                              | mylist = [1, 2, 3]                     |  |  |  |
| # list with mixed datatypes                                                     | mylist = [1, "Hello", 3.4]             |  |  |  |
| Also, a list can even have another list as an item. This is called nested list. |                                        |  |  |  |
| # nested list                                                                   | mylist = [''mouse'', [8, 4, 6], ['a']] |  |  |  |
|                                                                                 | -                                      |  |  |  |

#### **TUPLE IN PYTHON**

It is a sequence of immutable objects. It is just like a list.

Difference between a tuple and a list

- tuple cannot be changed like a list.
- List uses square bracket whereas tuple use parentheses.
- L=[1,2,3,4,5] Mutable Elements of list can be changed
- T=(1,2,3,4,5) Immutable Elements of tuple can not be changed

#### **DICTIONARY IN PYTHON**

Dictionary in Python is an unordered collection of data values, used to store data values along with the keys. Dictionary holds key: value pair. Key value is provided in the dictionary to make it more optimized. Each key-value pair in a Dictionary is separated by a colon:, whereas each key is separated by a 'comma'.

```
dict={ "a": "alpha", "o": "omega", "g": "gamma" }
```

#### **STRINGS IN PYTHON**

A string in Python is a sequence of characters. It is a derived data type.

Strings are immutable. This means that once defined, they cannot be changed. Many Python methods, such as replace(), join(), or split() modify strings. They do not modify the original string. They create a copy of a string which they modify and return to the caller.

Python strings can be created with single quotes, double quotes, or triple quotes. When we use triple quotes, strings can span several lines without using the escape character.

# string\_literals.py

a = "proximity alert"

**b** = 'evacuation'

c = """ requiem

for a tower """

print(a)

print(b)

print(c)

In our example we assign three string literals to a, b, and c variables. And we print them to the console. SOME STRING FUNCTIONS-

| Syntax      | Description                                                                                                    |
|-------------|----------------------------------------------------------------------------------------------------|
| isalnum( )  | Returns True if the string contains only letters and digit. It returns False. If the string contains any special character like_, @, $\#$ , *, etc. |
| isalpha( )  | Returns True if the string<br>contains only letters.<br>Otherwise return False.                                                                     |
| isdigit()   | Returns True if the string<br>contains only numbers.<br>Otherwise it returns False.                                                                 |
| lower()     | Returns the exact copy<br>of the string with all the<br>letters in lowercase.                                                                       |
| islower( )  | Returns True if the string<br>is in lowercase.                                                                                                    |
| isupper( )  | Returns True if the string is in uppercase.                                                                                                    |
| upper( )    | Returns the exact copy of<br>the string with all letters<br>in uppercase.                                                                           |
| title()     | Returns a string in title<br>case                                                                                                    |
| swapcase( ) | It will change case of<br>every character to its<br>opposite case vice-versa.                                                                       |